## ○環境アセスメントデータベース「EADAS」での自然公園区域の確認方法

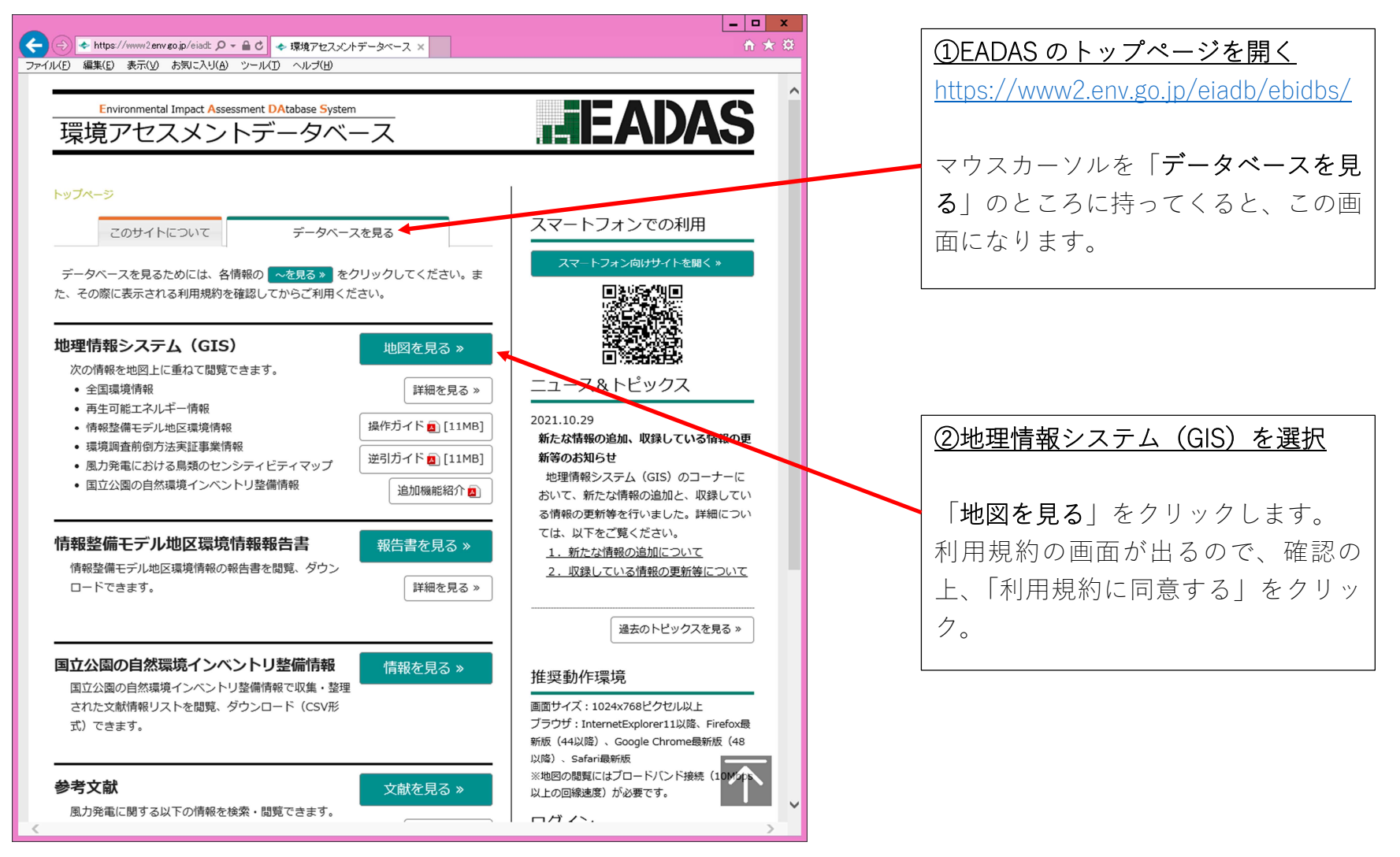

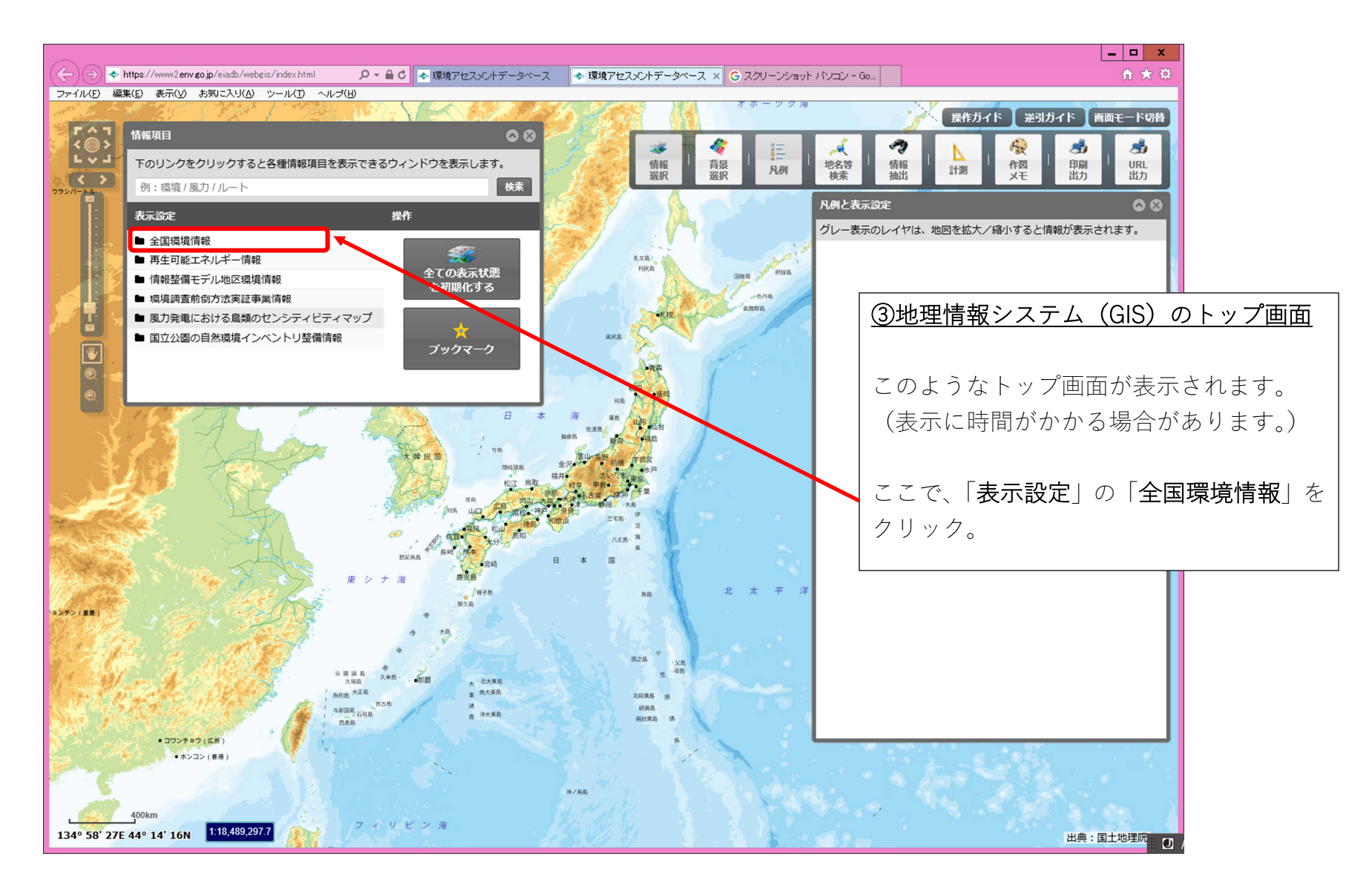

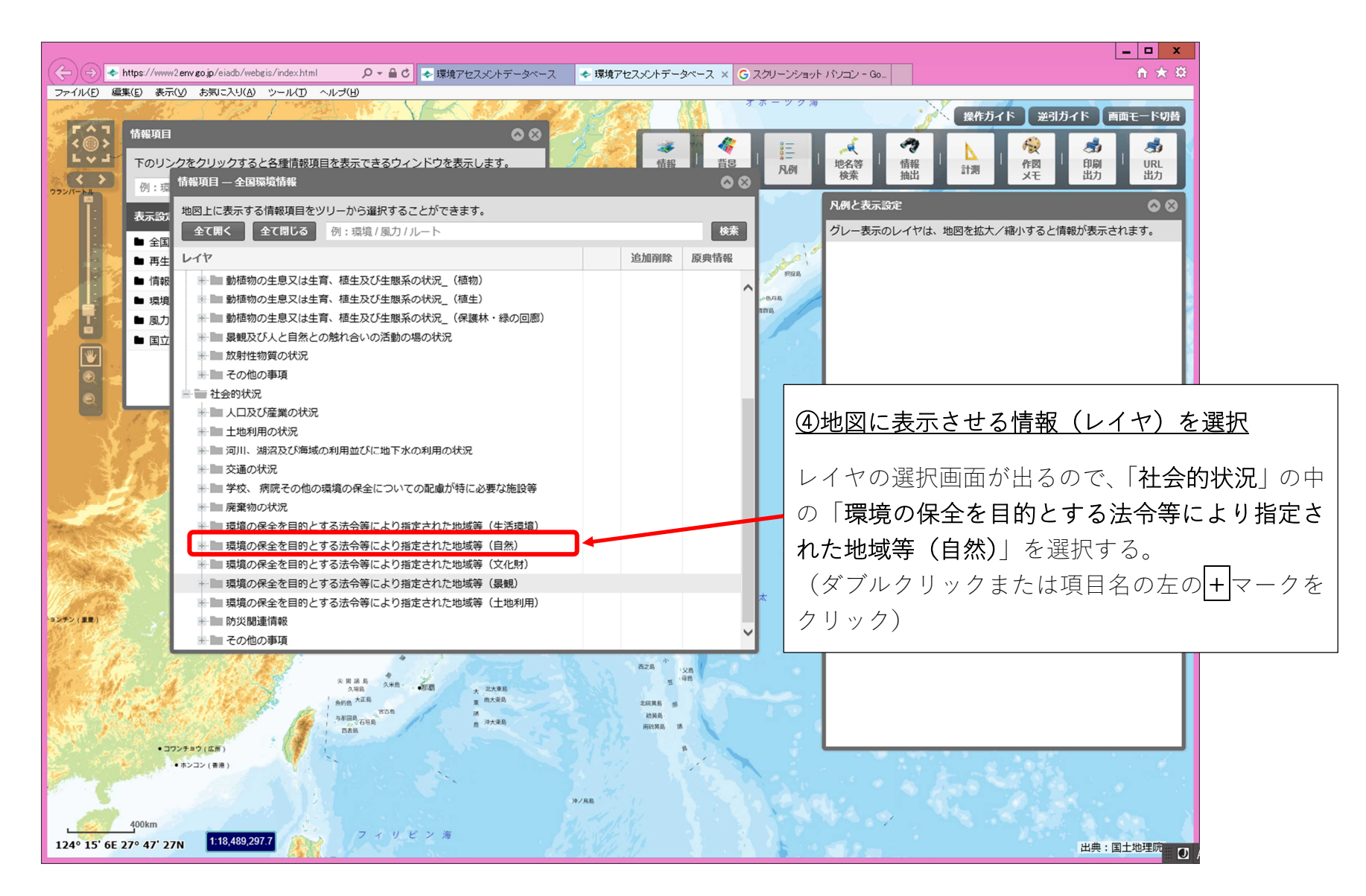

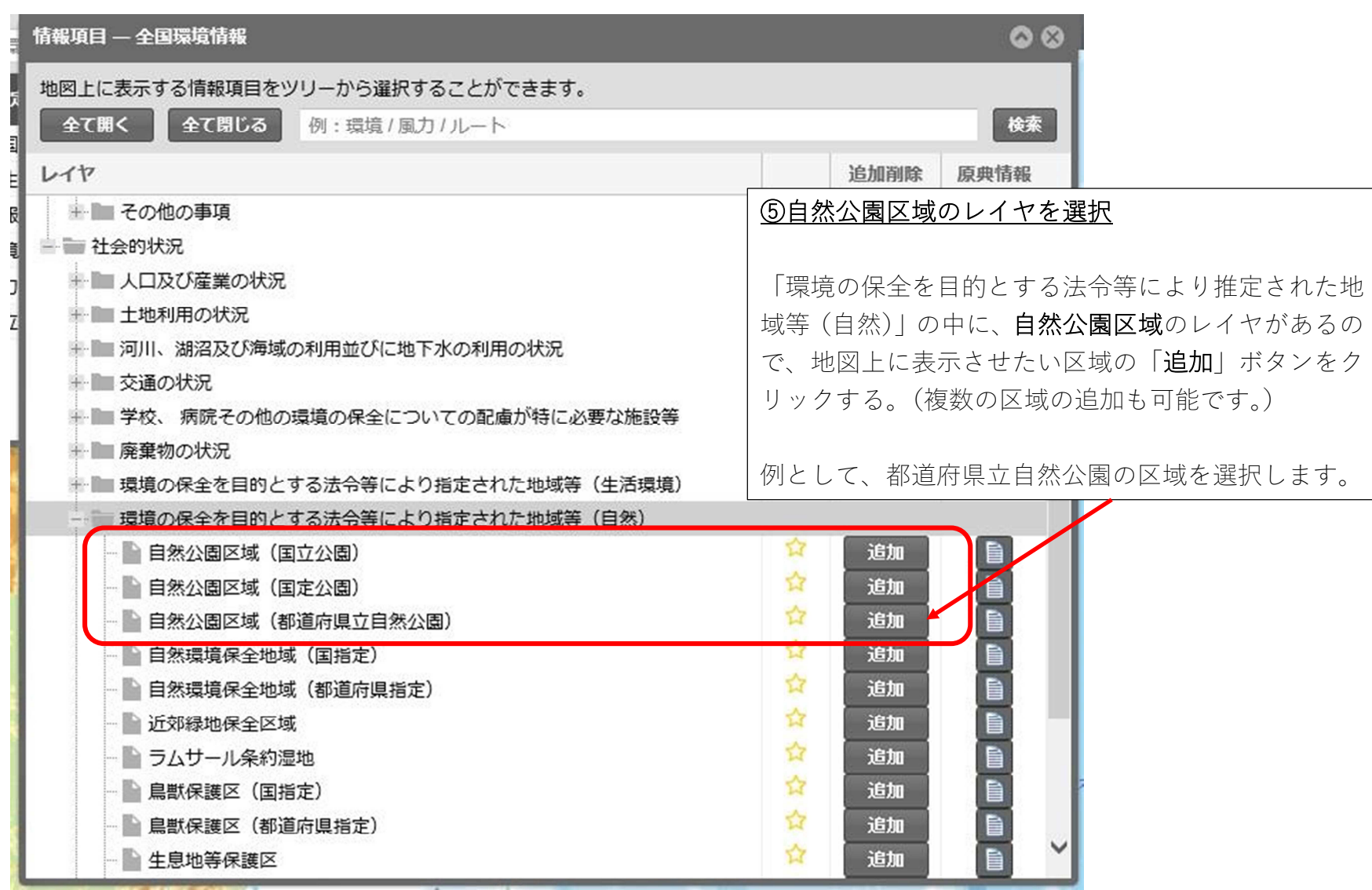

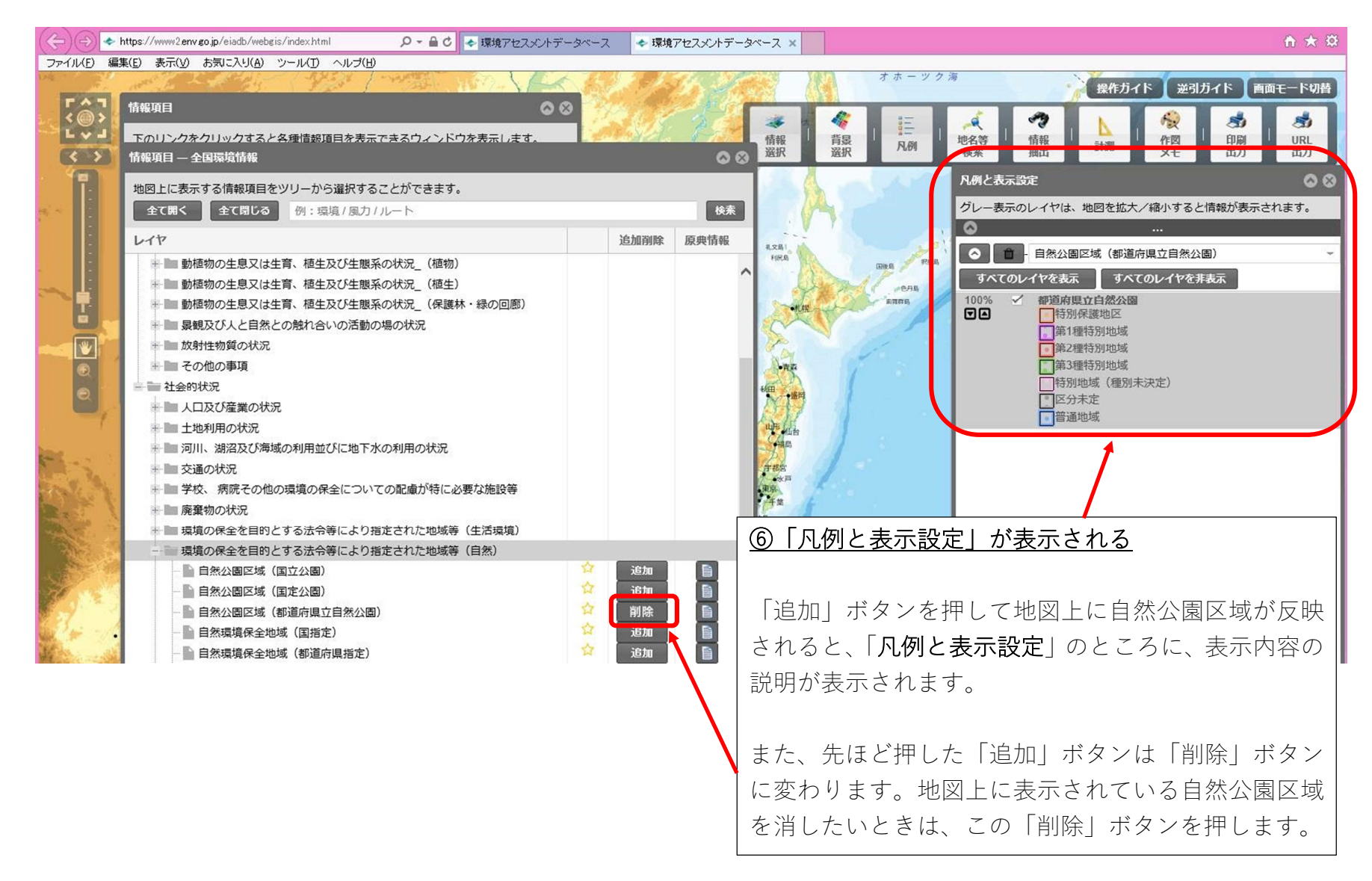

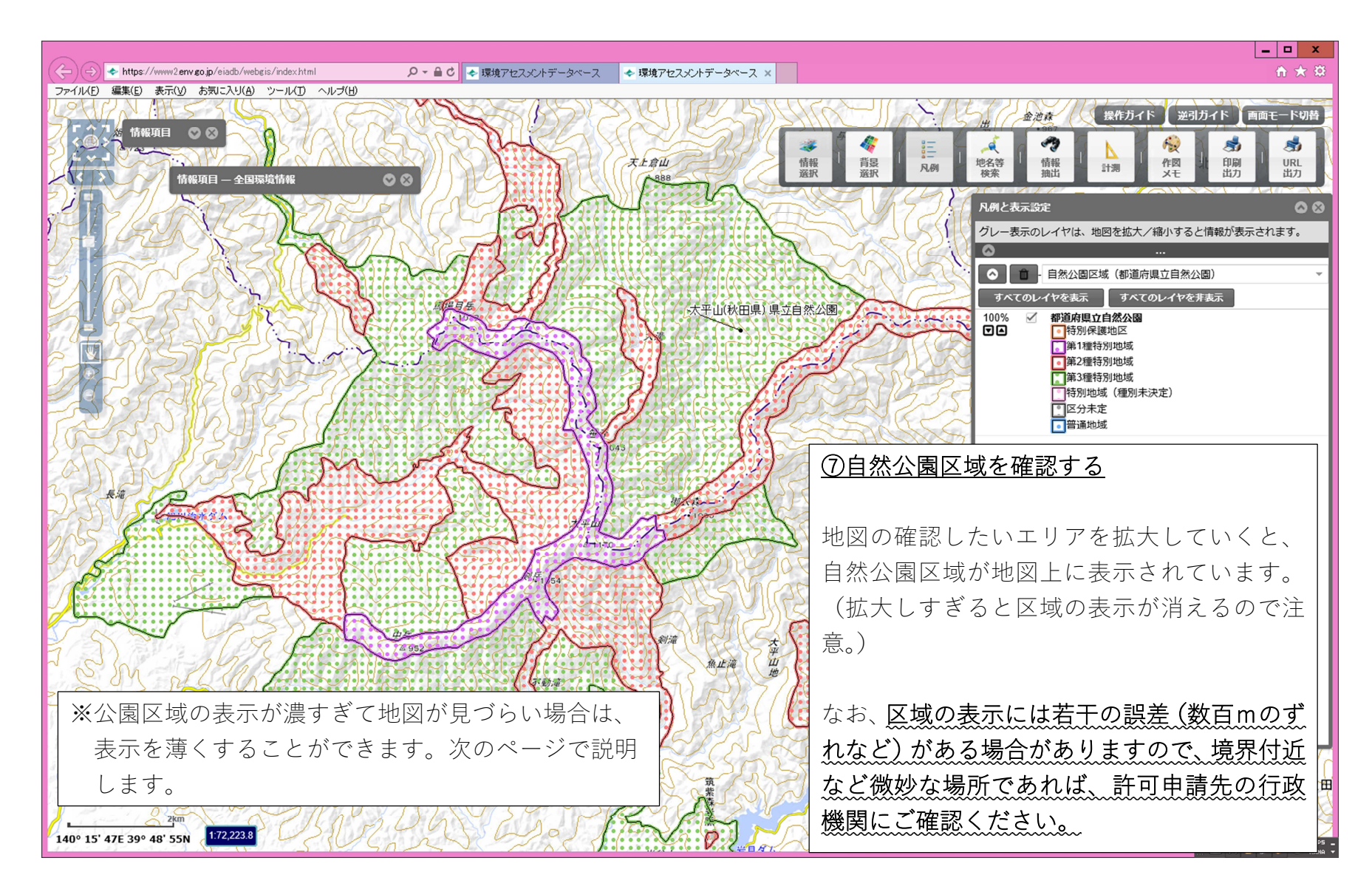

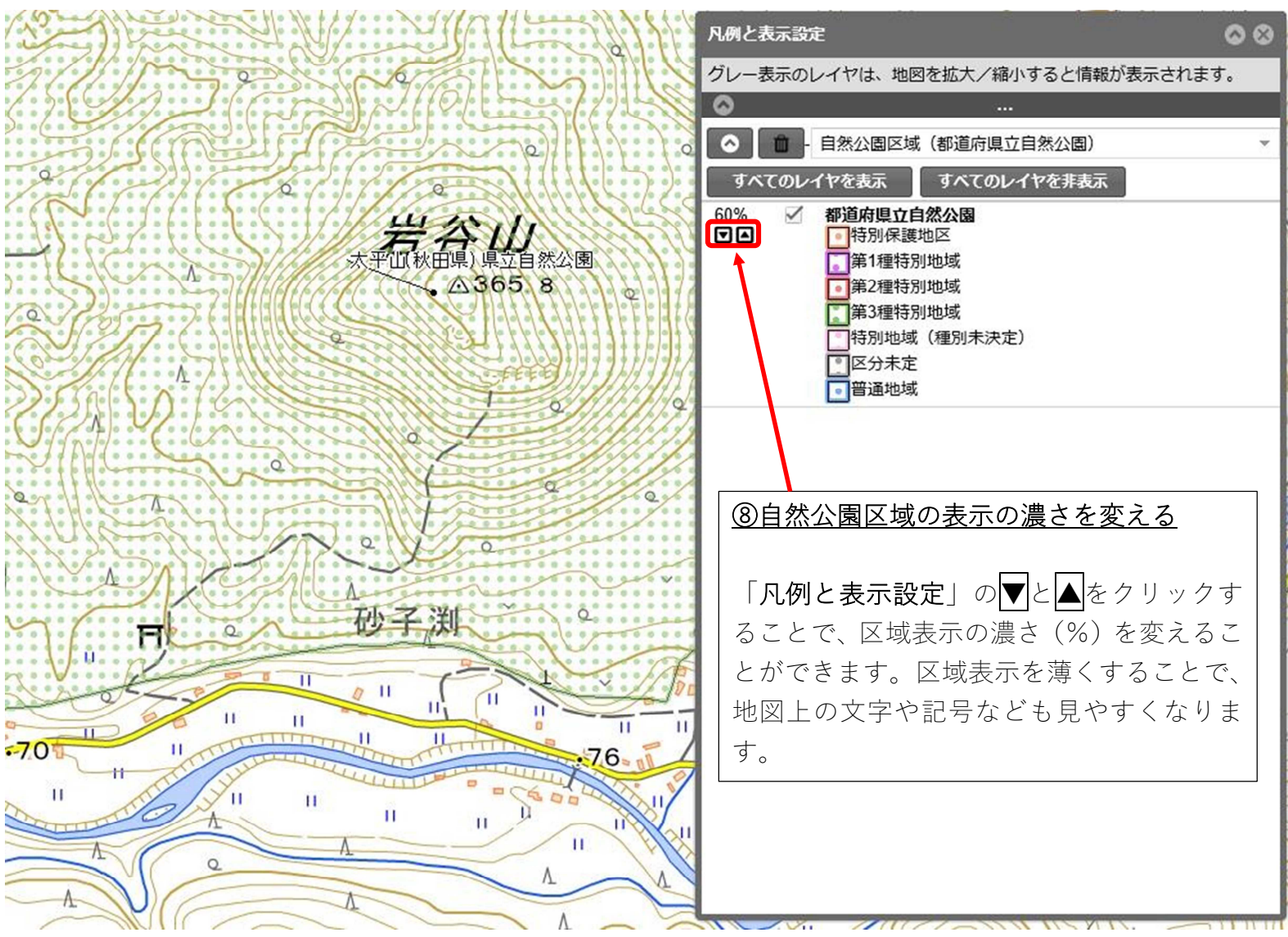